# **Koha: asiakastietojen vienti rajapinnatse**

Kohan rajapinnan kuvaus löytyy, kun KOHAn osoitteeseen lisätään perään /api/v1/doc . Swaggerin kautta voi helposti kokeilla tietojen viemistä KOHAan.

#### **Esimerkkinä HAMKin sovellus asiakastietojen tuontiin:**

HAMKissa opiskelijoiden tiedot tuodaan KOHAn mobiilisovelluksen (HAMK App) kautta. Asiakkaiden HAMK-tunnus (UPN-tunnus) on tallennettu KOHAan toissijaiseksi sähköpostiosoitteeksi (emailpro-kenttä) ja sitä käytetään tunnistamaan onko asiakkaan tiedot jo kirjastojärjestelmän rekisterissä.

# **Asiakastiedot tuodaan** rajapinnan **Patron/Post -komennolla**

## **Asiakkaiden viestiasetukset** saadaan seuraavasti:

- kysy ensin asiakaskategorian mukaiset oletusasetukset **get [/messaging\\_preferences](https://app1.hamk.koha.csc.fi/api/v1/doc/#!/notices/editMessagingPreferences)**
- asiakkaan viestiasetukset viedään seuraavalla komennolla **put [/messaging\\_preferences](https://app1.hamk.koha.csc.fi/api/v1/doc/#!/notices/editMessagingPreferences)**

Rajapinnan kautta Patron post -komennolla ei saa kuljetettua lisäkenttiä kuten HETU, tilastointiryhmä, viestiasetukset. Joten nämä tiedot pitää tarkistaa, kun asiakas tulee kirjastoon ja hänelle aktivoidaan kortti.

#### Asiakkaista tuodaan seuraavat tiedot:

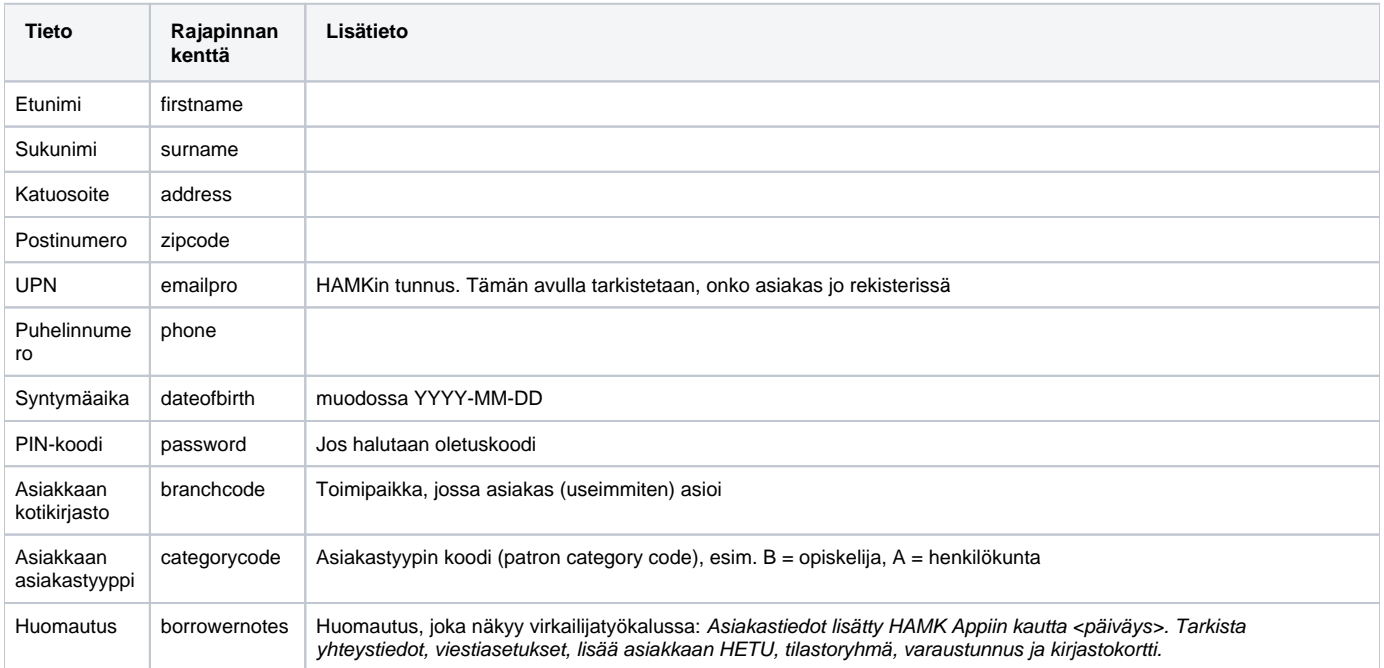

### **POST patron kentät**

- **B\_address** (string,null, optional): first address line of patron's alternate address
- **B\_address2** (string,null, optional): second address line of patron's alternate address
- **B\_city** (string,null, optional): city or town of patron's alternate address
- **B\_country** (string,null, *optional*): country of patron's alternate address
- **B\_email** (string,null, optional): email address for patron's alternate address
- **B\_phone** (string,null, *optional*): phone number for patron's alternate address
- **B\_state** (string,null, optional): state or province of patron's alternate address
- **B\_streetnumber** (string,null, optional): street number of patron's alternate address
- **B\_streettype** (string,null, optional): street type of patron's alternate address
- **B\_zipcode** (string,null, optional): zip or postal code of patron's alternate address
- **address** (string, optional): first address line of patron's primary address

address2 (string,null, *optional*): second address line of patron's primary address **altcontactaddress1** (string,null, optional): the first address line for the alternate contact for the patron **altcontactaddress2** (string,null, optional): the second address line for the alternate contact for the patron altcontactaddress3 (string,null, optional): the city for the alternate contact for the patron **altcontactcountry** (string,null, optional): the country for the alternate contact for the patron altcontactfirstname (string,null, optional): first name of alternate contact for the patron **altcontactphone** (string,null, optional): the phone number for the alternate contact for the patron altcontactstate (string,null, optional): the state for the alternate contact for the patron **altcontactsurname** (string,null, optional): surname or last name of the alternate contact for the patron **altcontactzipcode** (string,null, optional): the zipcode for the alternate contact for the patron **borrowernotes** (string,null, optional): a note on the patron's account **borrowernumber** (integer, optional): internally assigned user identifier **branchcode** (string, optional): code of patron's home branch **cardnumber** (string,null, optional): library assigned user identifier **categorycode** (string, optional): code of patron's category , **checkprevcheckout** (string, optional): produce a warning for this patron if this item has previously been checked out to this patron if 'yes', not if 'no', defer to category setting if 'inherit' city (string, optional): city or town of patron's primary address **contactfirstname** (string,null, optional): used for children to include first name of guarantor **contactname** (string,null, optional): used for children and professionals to include surname or last name of guarantor or organization name **contactnote** (string,null, *optional*): a note related to patron's alternate address contacttitle (string,null, optional): used for children to include title of guarantor **country** (string,null, optional): country of patron's primary address dateenrolled (string,null, optional): date the patron was added to Koha dateexpiry (string,null, optional): date the patron's card is set to expire dateofbirth (string,null, optional): patron's date of birth debarred (string,null, *optional*): until this date the patron can only check-in debarredcomment (string,null, optional): comment on the stop of the patron **email** (string,null, optional): primary email address for patron's primary address **emailpro** (string,null, *optional*): secondary email address for patron's primary address fax (string,null, optional): fax number for patron's primary address firstname (string,null, optional): patron's first name **gonenoaddress** (boolean,null, optional): set to 1 if library marked this patron as having an unconfirmed address **guarantorid** (integer,null, optional): borrowernumber used for children or professionals to link them to guarantor or organizations **initials** (string,null, optional): initials of the patron lang (string,null, optional): lang to use to send notices to this patron **lastseen** (string,null, optional): last time a patron has been seen (connected at the OPAC or staff interface) **login\_attempts** (integer,null, optional): number of failed login attemps lost (boolean,null, optional): set to 1 if library marked this patron as having lost his card **mobile** (string,null, optional): the other phone number for patron's primary address

**opacnote** (string,null, optional): a note on the patron's account visible in OPAC and staff client **othernames** (string,null, optional): any other names associated with the patron **overdrive\_auth\_token** (string,null, optional): persist OverDrive auth token **password** (string,null, optional): patron's encrypted password **phone** (string,null, optional): primary phone number for patron's primary address **phonepro** (string,null, optional): secondary phone number for patron's primary address **privacy** (integer, optional): patron's privacy settings related to their reading history **privacy\_guarantor\_checkouts** (integer, optional): controls if relatives can see this patron's checkouts relationship (string,null, optional): used for children to include the relationship to their guarantor sex (string,null, optional): patron's gender **sms\_provider\_id** (integer,null, optional):the provider of the mobile phone number defined in smsalertnumber smsalertnumber (string,null, optional): the mobile phone number where the patron would like to receive notices (if SMS turned on) sort1 (string,null, optional): a field that can be used for any information unique to the library sort2 (string,null, *optional*): a field that can be used for any information unique to the library state (string,null, optional): state or province of patron's primary address streetnumber (string,null, *optional*): street number of patron's primary address streettype (string,null, *optional*): street type of patron's primary address surname (string, optional): patron's last name **title** (string,null, optional): patron's title **updated\_on** (string,null, optional): time of last change could be useful for synchronization with external systems (among others) userid (string,null, optional): patron's login

zipcode (string,null, optional): zip or postal code of patron's primary address

#### Esimerkki

# {

- "B\_address": null,
- "B\_address2": null,
- "B\_city": null,
- "B\_country": null,
- "B\_email": null,
- "B\_phone": null,
- "B\_state": null,
- "B\_streetnumber": null,
- "B\_streettype": null,
- "B\_zipcode": null,
- "address": "Osoite2",
- "address2": null,
- "altcontactaddress1": null,
- "altcontactaddress2": null,
- "altcontactaddress3": null,

"altcontactcountry": null,

"altcontactfirstname": null,

"altcontactphone": null,

"altcontactstate": null,

"altcontactsurname": null,

"altcontactzipcode": null,

"borrowernotes": "APIn kautta lisätty asiakas",

"borrowernumber": 0,

"branchcode": "HAMKA",

"cardnumber": null,

"categorycode": "B",

"checkprevcheckout": "",

"city": "Hämeenlinna",

"contactfirstname": null,

"contactname": null,

"contactnote": null,

"contacttitle": null,

"country": null,

"dateenrolled": null,

"dateexpiry": null,

"dateofbirth": "1987-11-13",

"debarred": null,

"debarredcomment": null,

"email": "malliasiakas@[net.com](http://net.com/)",

"emailpro": "malliasiakas@[hamk.fi"](http://hamk.fi/),

"fax": null,

"firstname": "Api",

"gonenoaddress": false,

"guarantorid": 0,

"initials": null,

"lastseen": null,

"login\_attempts": 0,

"lost": false,

"mobile": null,

"opacnote": null,

"othernames": "Malliasiakas, Api",

"overdrive\_auth\_token": null,

"password": "\$2a\$08\$bwDPDvcq/i/IytrRSZkBLOZ6aOz5Plknbgj5VaoFxCoMBuS6nrl1W",

"phone": "98789876",

"phonepro": null,

"privacy": 0,

"privacy\_guarantor\_checkouts": 0,

"relationship": null,

"sex": null,

"sms\_provider\_id": 0,

"smsalertnumber": null,

"sort1": null,

"sort2": null,

"state": null,

"streetnumber": "",

"streettype": null,

"surname": "Malliasiakas",

"title": null,

"userid": null,

"zipcode": "13210"

}